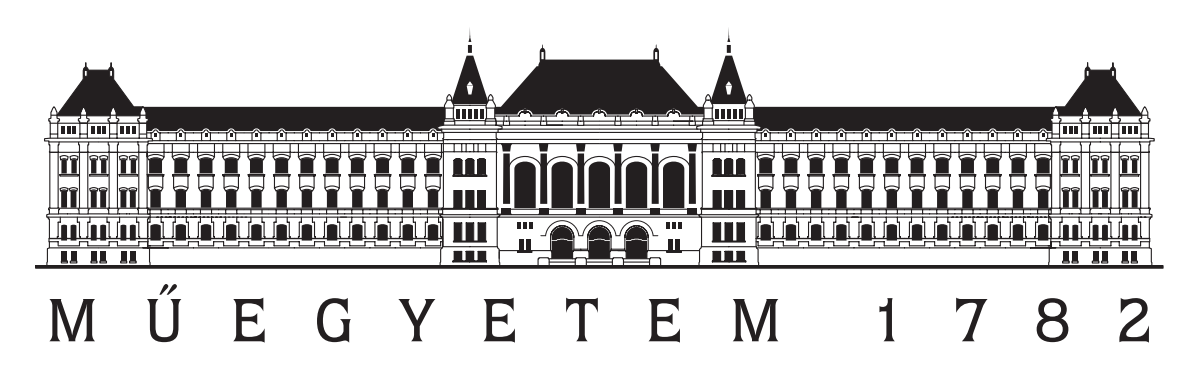

Budapesti M¶szaki és Gazdaságtudományi Egyetem Villamosmérnöki és Informatikai Kar Szélessávú Hírközlés és Villamosságtan Tanszék

### AFM-es felületi töltéss¶r¶ség mérésének szimulá
ió ja

TDK DOLGOZAT

Készítette Konzulens Bakró Nagy István Rei
hardt András

2014. október 22.

# <span id="page-2-0"></span>Tartalomjegyzék

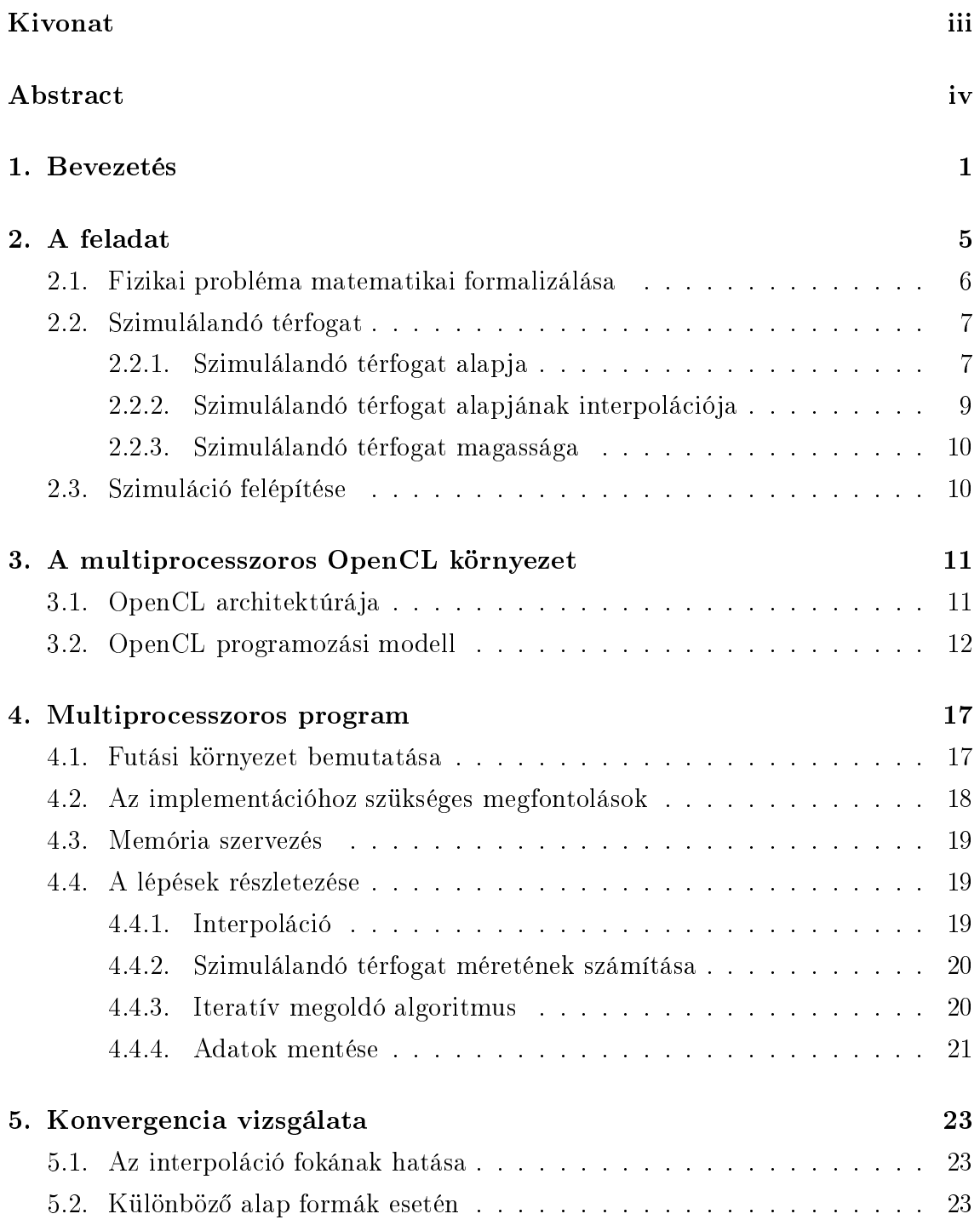

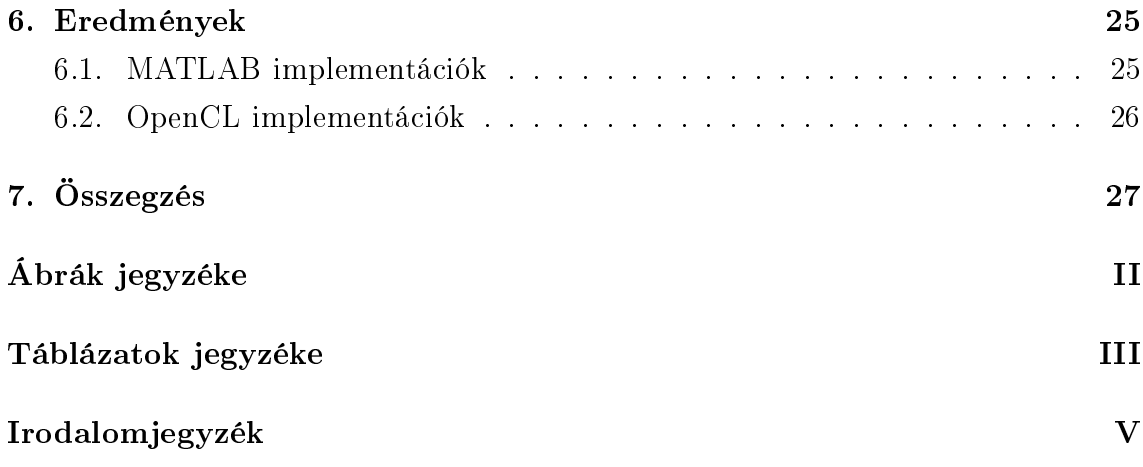

#### Kivonat

Atomerő mikroszkóppal való fémezett felületű minta felületi töltéssûrûségének mérése során kritikus a tû és a minta közötti kapacitás ismerete. A kapacitás értékét közelítések mellett lehetséges analitikusan kifejezni. Numerikus szimulá
ióval pontosabban ismerhetjük az értékét, ezáltal a felbontás nõ és a mérési zaj sökken.

A szimulá
ió során a lehetséges párhuzamosításokat felhasználva a számítási idõt elfogadhatóra sökkentettük, ami akár online feldolgozást is lehetõvé teszi.

Atomerő mikroszkóppal való fémezett felületű minta felületi töltéssűrűségének mérése során kritikus a tű és a minta közötti kapacitás ismerete. A kapacitás értékét közelítések mellett lehetséges analtikusan kifejezni. Numerikus szimulációval pontosabban ismerhetjük az értékét, ezáltal nagyobb felbontás is érhető el. A szimuláció során a lehetséges párhuzamosításokat felhasználva a számítási időt elfogadhatóra sökkentettük.

Az eredmények egy részét korábbi dolgozatomban [1], illetve nemzetközi konferencián [2] ismertettem.

#### **Abstract**

The measurement of the surface charge density can be achived by Atomic Force Microscope (AFM). The common method is the two-pass technic, which main goal is to seperate the net for
e a
ting upon the tip into omponents. To do so we have to express the tip-sample capacitance, which is critical respectivly to the measurements accuracy.

The value of the capacitance can be expressed analitically, but with some strong neglecting.

We are presenting the accelerated simulation of this capacitance using GPU's programmed in OpenCL's parallel framework.

### <span id="page-6-0"></span>Bevezetés

1986-ban Binning demonstrálta az atomerő mikroszkóp (AFM) ötletét [3], ami mára a nanote
hnológia egyik legfontosabb eszköze lett. Felhasználható képalkotásra, nanolitográfiára és adott anyag alakítására [4]. Az AFM apparátusa az adott minta felülete és a felette pásztázó kantilever végére erősített tű kölcsönhatásának vizsgála-tát végzi. (lásd [1.1b.](#page-6-1) ábra) A felület és a tű közötti domináns kölcsönhatás határozza meg, hogy az anyag melyik fizikai mennyiségét kaphatjuk meg.

<span id="page-6-3"></span><span id="page-6-2"></span>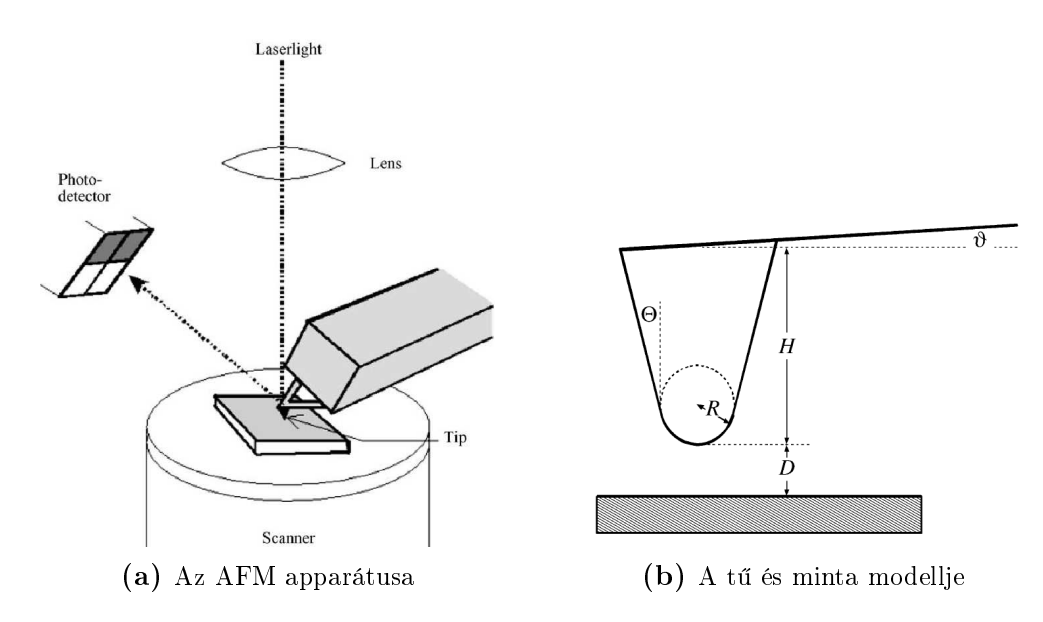

<span id="page-6-1"></span>1.1. ábra. Az AFM apparátusa látható az  $(a)$  ábrán. A lázernyaláb a tű felületéről tükröződve egy fotódetektorra irányul. A tű pozícióját ez alapján nagy pontossággal ismerjük. A (b) ábrán a minta és a felette lévő tű modellje látható a kapacitás analitikus számításához. A tű  $R$  sugarú  $H$  magasságú és  $D$  távolságra van a mintától. (Forrás: [5])

Az AFM felhasználása kontakt illetve kopogtató üzemmódú lehet. A kontakt mód során a felületen végighúzzuk a tűt és mérjük a z irányú elmozdulását. Így képesek vagyunk a minta felületén lév® atomok elrendezésér®l magasságtérképet adni. Kopogtató mód  $[6]$  során a tűt elemeljük a mintától és  $f$  frekvenciával rezegtetjük. A letapogatás során az átlagos minta-t¶ távolságot a kontakt módú magasságtérkép felhasználásával konstans értéken tartjuk. A kantilever dinamiká ját ismerve az amplitúdójának és a frekvenciájának eltéréséből számítható a tűre ható erő. Ezen erő nagyságát befolyásoló tényezők:

<span id="page-7-0"></span>a) a minta és a tű közé kapcsolt feszültség okozta villamos tér,

b) a minta felületi töltéssűrűség eloszlása,

c) Van der Waals erő.

A dolgozatban a felületi töltéssűrűség mérését tekintem célnak.

 $Az \t{[7, 5]}$  $Az \t{[7, 5]}$  $Az \t{[7, 5]}$  szerint az erő [a\)](#page-7-0) komponensét a minta és a tű közötti kapacitásból az [\(1.1\)](#page-7-1) szerint származtathatjuk.

<span id="page-7-1"></span>
$$
F_s = -\frac{dE}{dD} = -\frac{d(CV^2/2)}{dD} = -\frac{1}{2}\frac{dC}{dD}V^2
$$
\n(1.1)

Ha a minta pásztázása során ezen [a](#page-7-0) er®komponens konstansnak mondható, tehát a felületi érdesség és a távolság pontatlansága elhanyagolhatóan kicsi, akkor a töltéssűrűség mérésében ez állandó hibát okoz. ami eliminálható.

Az [\(1.1\)](#page-7-1) számításában a kritikus elem a kapacitás értéke, amit numerikus számítás mellőzése esetén a [8] szerinti analitikus eredményt használhatjuk fel. A tű formáját a [1.1b](#page-6-1) ábra szerintinek veszi és a mintát sík felületnek feltételezi. A tűre vonatkozó feltételezés legtöbb esetben helyénvaló, viszont a minta nagyfokú érdessége és változatossága végett érvényét veszti. Szemléltetését a [1.2](#page-8-0) ábrán lehet látni. Ilyen esetben a kapa
itás értéke mintáról mintára változik és állandó hiba helyett, a mérést zajként terheli.

Ezen zaj kiküszöbölése a kapacitás numerikus szimulációjával lehetséges.

A probléma ezzel, hogy ezen szimulációt minden egyes mérési pontban el kell végezni, aminek a kivitelezése csak multiprocesszoros környezetben lehetséges elfogadható idő alatt.

<span id="page-8-0"></span>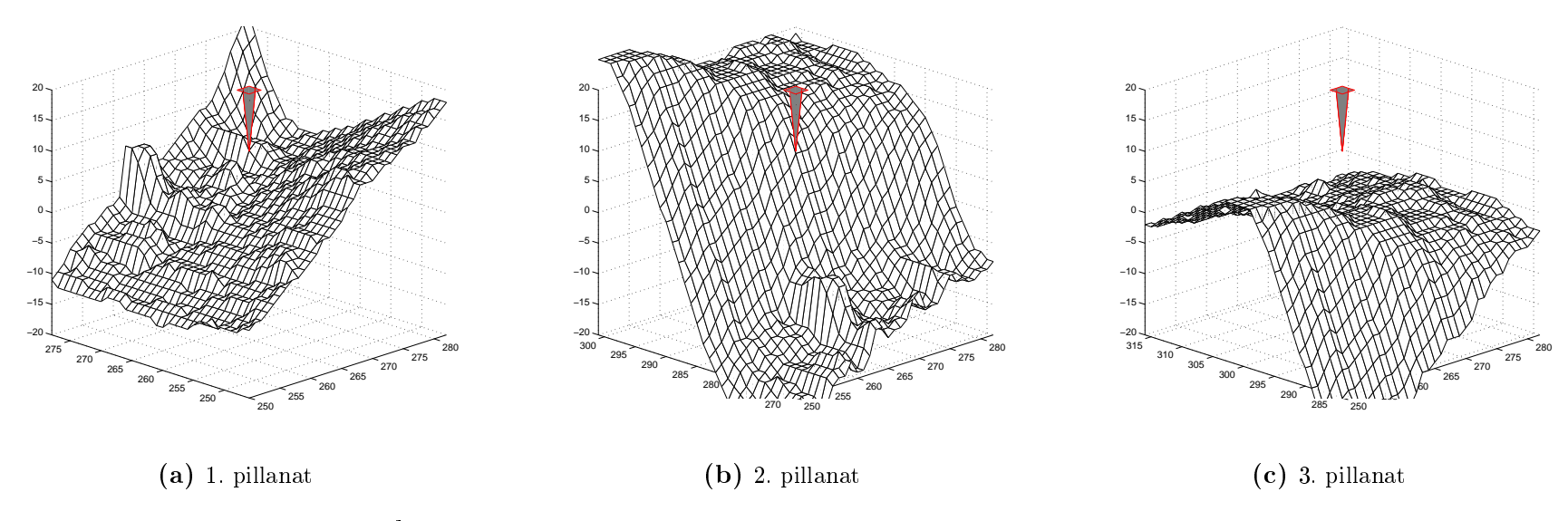

 $\bf 1.2.~ábra.~A~$ magasságtérkép változása a második mérés során fix pozíciójú tű esetén.

### <span id="page-10-0"></span>A feladat

A minta egy fémezett felület, aminek magasságtérképét mérések eredményeként adott pontossággal ismerjük. A magasságmérések egy négyzetes háló felett történtek, amelynek mindkét irányában $\delta_x$  =  $\delta_y$   $\simeq$   $120nm$  azonos a felbontása A magasságmérés függőleges pontossága $\delta_z \simeq 2nm$ volt. A töltéssűrűség méréséhez szükséges második pásztázás során a tűt a mintához képest  $V_{tu} = 500mV$  potenciálra kapcsoljuk. Illetve a fémezett felülettől közel azonos távolságra rezegtetjük és a tűre ható erőt mérjük.

A dolgozatban felhasznált magasságtérkép-mérési eredmény [\(5.1.](#page-29-0) ábra) egy  $512\times512$ méretű szürkeárnyalatos \*.tiff állomány, amely értéke  $0 - 255$ -ig terjed. A mérőberendezés adatlapja alapján és a mérés végén megjelenített konstansokkal lehetséges a kép skálázása.

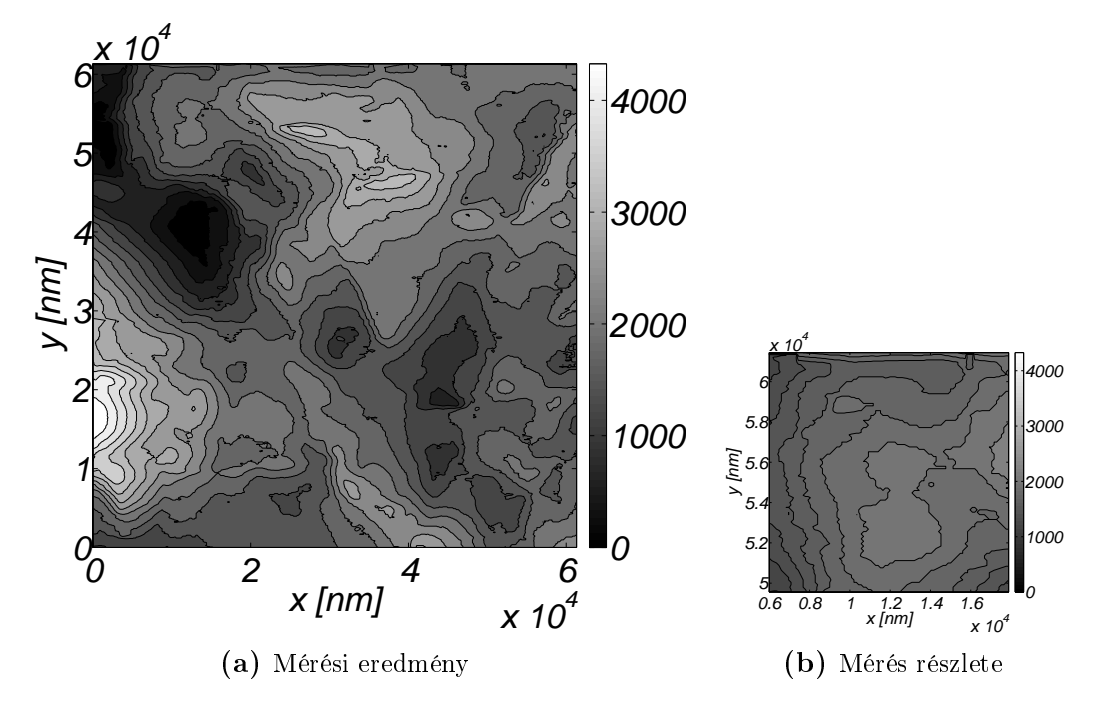

**2.1. ábra.** Méréssel kapott magasságtérkép. Felbontás  $d_x = d_y = 120nm$   $d_z = 18.03nm$ 

A dolgozat céljául egy olyan szimulátor építését tűztem ki, amely segítségével közel valós időben lehetséges a mérés alapján a felületi töltéseloszlásról a mérőeszköz pontosságánál nomabb felbontást elérni.

#### <span id="page-11-0"></span>2.1. Fizikai probléma matematikai formalizálása

A megoldandó feladat egy elektrosztatikus feladat. A minta és a tű közötti térben nin
senek töltések, így itt a Poisson egyenlet helyett a Lapla
e-egyenlet [2.1](#page-11-1) érvényes.

<span id="page-11-1"></span>
$$
\Delta V(x, y, z) = 0\tag{2.1}
$$

Az egyenletet a következ® részben [\(2.2\)](#page-12-0) ismertetett megfontolások végett egy redukált 3D-s térfogatban oldom meg. Ezen 3D-s térfogatra egy inhomogén ponthálót illesztek, amelynek vízszintesen  $d_{ax} = d_{ay}$ , függőlegesen  $d_z$  a felbontása, ami a használt AFM apparátus felbontásával $d_z = \delta_z$ egyezik meg. Az így kapott térbeli háló minden pontjához hozzárendeljük az  $V_{i,j,k} \simeq V(id_x,jd_y,kd_z)$  potenciált. Diri
hlet peremfeltételek a minta felület fémezése, amely zérus poten
iálú és az adott  $(V_{tu} = 500mV)$  potenciálú tű fémes felülete. A térnek a minta és a tű felületétől különböz® határfelületén homogén Neumann feltételt alkalmazok az elhanyagolások (végtelen tér) és a töltésmentesség miatt.

Az így adódó lineáris egyenletrendszer megoldására lehetséges direkt és iteratív megoldó algoritmusokat alkalmazni. A párhuzamosítási szándékok miatt az iteratív megoldást választottam, mivel kevesebb a memóriaigénye. Ekkor nem teljesen pontos megoldást kapunk, de elfogadható eredményhez jutunk. A számítási pontosság növelhet® az iterá
iót leállító konvergen
ia követelmény keményebb megszabásával, ami persze több iterációt jelent.

Az iteratív megoldás során a megoldás aktuális értékének kiszámításához az előző megoldásból indulunk ki. A  $(2.1)$  egyenletben szereplő deriválást az elsőrendű Taylor közelítés alkalmazásával a [\(2.2\)](#page-11-2) szerinti 6-pontos sémát kapjuk.

<span id="page-11-2"></span>
$$
V_{ijk}^{n+1} = \Delta_1 \cdot \left( V_{i-1,j,k}^n + V_{i+1,j,k}^n + V_{i,j-1,k}^n + V_{i,j+1,k}^n \right) + \Delta_2 \cdot \left( V_{i,j,k-1}^n + V_{i,j,k+1}^n \right) (2.2)
$$

ahol  $V_{i,j,k}^n$  az az  $n$ -dik iterációs lépésben az  $i,j,k$  indexű pontban mérhető potenciált jelöli,  $\Delta_1$  a vízszintes felbontásból,  $\Delta_2$  a függőleges felbontásból adódó állandó.

#### <span id="page-12-1"></span><span id="page-12-0"></span>2.2. Szimulálandó térfogat

#### 2.2.1. Szimulálandó térfogat alapja

A felületmérés során a minta-tű távolsága jóval kissebb a mérési pontok vízszintes távolságánál (jelöléseket lásd a [1.1a.](#page-6-2) ábrán).

$$
D = [5, 50] \ nm \ll \delta_x = \delta_y = 120nm \tag{2.3}
$$

A Coulomb-kölcsönhatás a távolság négyzetével fordítottan arányos, így az előbb említettek értelmében egy mérési pont néhány szomszédjáig, pontosabban a mérési pont egy redukált környezetét szükséges szimulálni. Hiszen azon kívül már elhanyagolható a villamos térerősség. (Másképpen megfogalmazva a vízszintes mérési pontok távolsága jóval nagyobb mint a Coulomb-kölcsönhatás effektív távolsága).

A tipikus AFM tűk terét a MATLAB Partial Differential Equiation Toolbox-al szimuláltam. A szimulá
iót 1000 × 1000 × 1000 nm-es térfogaton ∼ 5000 elemmel végeztem, a tű  $V_{tu} = 500mV$  potenciálja esetén.

- A minta-tű távolság:  $D = 20$  nm,
- tű sugara  $R = 5$  nm,
- kúp fél nyílásszöge hegyes A típusú  $Si$  esetén  $\Theta = 10^{\circ}$ ,
- kúp fél nyílásszöge B típusú  $Si_3N_4$  esetén  $\Theta = 35^\circ$ .

A szimulá
iók eredményei a [2.2.](#page-13-0) ábrán látható.

<span id="page-13-0"></span>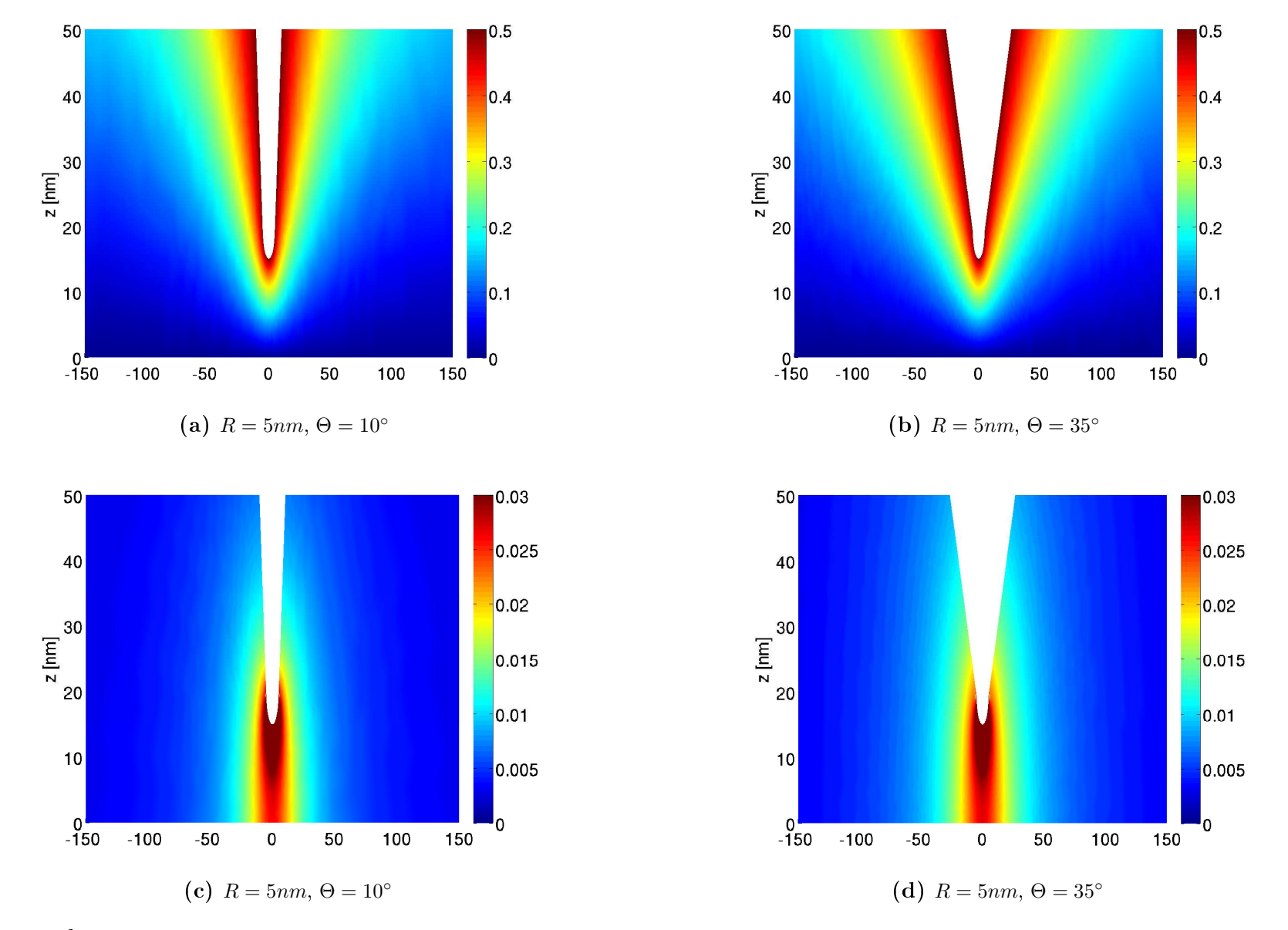

2.2. ábra. Minta-tű közötti tér végeselemes szimulációjának lényeges részlete a szimulációs térfogat meghatározásához. Bal oldali oszlopban a potenciál eloszlás  $\delta$ látható V-ban mérve, jobb oldalt a villamos térerősség nagysága  $V/nm$  mérve.

<span id="page-14-1"></span>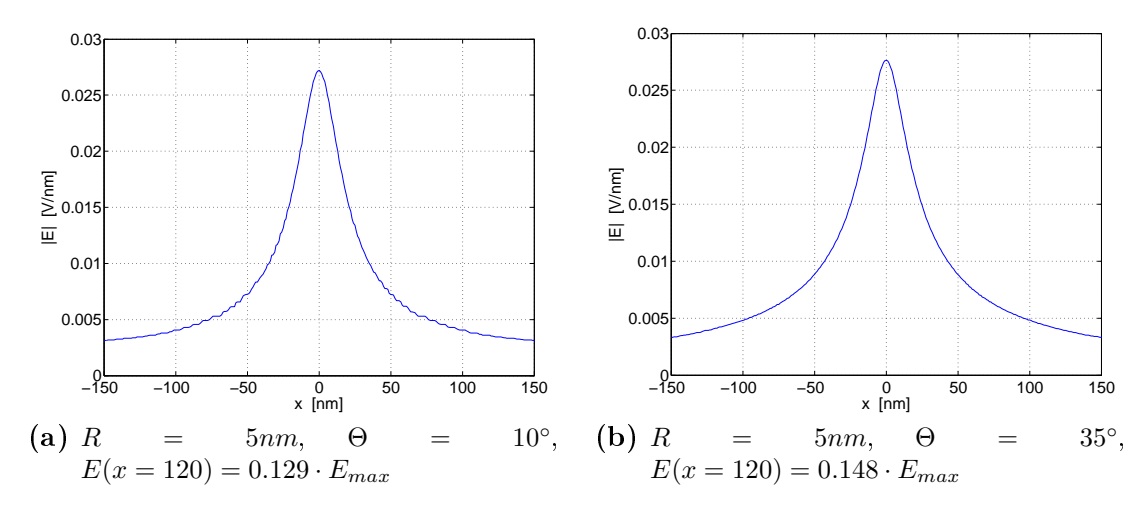

2.3. ábra. Villamos térerősség nagysága a a felülettől  $1 \ nm$ -re.

A [2.2;](#page-13-0) [2.3.](#page-14-1) ábrákon meggyelhet®, hogy a villamos tér a kis-sugarú vég körül koncentrálódik és a következő mérési pontra (120 nm-re) már elhanyagolható nagyságú ( $< 15\%$ ) lesz. Ennek megfelelően egy mért pont  $3 \times 3$ -as azaz (240 $\times$ 240  $nm^{2}$ )-es alapterület¶ térfogatot szükséges szimulálni.

Ezzel az elhanyagolással a feladat már numerikusan kezelhető méretűre csökken.

#### <span id="page-14-0"></span>2.2.2. Szimulálandó térfogat alap jának interpolá
ió ja

A térfogatra illeszked® inhomogén pontháló függ®leges felbontása illeszkedik az AFM felbontására ( $d_z = \delta_z = 2 \, nm$ ). A pontháló alapja a korábban említettek szerint  $3 \times 3$ pontból állna. A térfogati ponthálónk így erősen inhomogén lenne, ami a konvergenciát lassítaná és a Taylor soros közelítés során nem csak elsőrendű hibát okozna. Mivel a  $3 \times 3$  pontokra úgy is tekinthetünk, mint a minta magasság-függvényének mintavételezésével kapott mintáira, így a közbeeső pontokat interpolációval (bilineáris interpolációval, aluláteresztéssel, mozgó átlagolással) lehet becsülni. Az eddigi vizszíntes felbontás  $\delta_x = \delta_y = 120 \; nm$  volt, ezt  $N_{ip}$  pontra interpolálom. Ezzel a mesterséges vizszíntes felbontása a következőre sűrűsödött.

$$
d_{ax} = d_{ay} = 120 \cdot \frac{3}{N_{ip}}\tag{2.4}
$$

Az interpoláció foka ideálisan  $N_{ip} = 180$  esetén lenne, viszont a későbbiekben [\(4.2](#page-23-0)) rész) ismertetett megfontolások végett  $N_{ip} = 31$ -re választom meg. Ekkor  $d_{ax} = d_{ay} = 11.61$  nm lesz.

#### <span id="page-15-0"></span>2.2.3. Szimulálandó térfogat magassága

A szimulálandó tér (hasáb) alapja adott az előzőleg említett interpolált felületként, míg a magassága nem. Ezt  $N_h$ -nak elnevezve a következő két mennyiség közül a nagyobbikkal határoztam meg:

- Középső pont és a fölötte lévő tű közepének magassága,
- $\bullet$  A  $(3\times3)$  környezet legalacsonyabb és legmagasabb pontjának különbsége hozzáadva a tű magasságának felét.

#### <span id="page-15-1"></span>2.3. Szimulá
ió felépítése

A mérési pontokhoz tartozó szimulációk során a felület magasságának mérési adatait már ismertnek feltételezem. A teljes magasságtérkép pontjait külön-külön vizsgáljuk. Egyetlen pontban a mérési eredmény kiszámításának lépései az alábbiak :

- 1. A mérési pont körüli  $3 \times 3$ -as felület részének megállapítása.
- 2. közbeeső (mesterséges) mérési pontok interpolációval történő generálása a felbontás növelése végett,
- 3. szimulálandó térfogat méretének számítása,
- 4. direkt/iteratív megoldó algoritmussal a tér meghatározása, a tűre ható erő számítása illetve a tű alatti töltésmennyiség számítása,
- 5. adatok exportálása.

### <span id="page-16-0"></span>A multipro
esszoros OpenCL környezet

#### <span id="page-16-1"></span>3.1. OpenCL ar
hitektúrá ja

Az Open Computing Language (OpenCL) keretrendszer [9] általános modellt, magas szintű programozási interfészt és hardware absztrakciót nyújt a fejlesztőknek adatvagy feladat-párhuzamos számítások gyorsítására különböz® számítóegységen (CPU, GPU, DSP, FPGA, . . . ). A hárdvergyártók implementálják az OpenCL szabványban írtakat, ami által saját platformot hoznak létre. Egy ilyen platformon belüli eszközök alatt a korábban említett számítóegységeket értjük. OpenCL keretrendszerben történő programozás során két programot kell írni Az egyik a kernel, ami az eszközön (device-on) futatott szálra fog leképeződni. A másik a gazda processzoron (hoston) futó host-program, ami elvégzi az I/O műveleteket, a probléma összeállítását, a memória allokálást, az allokált terület ini
ializálását, a kernel argumentumainak beállítását, illetve a kernel meghívását az eszközön. A kernel futása végeztével a host-program kiolvassa az eszközből a kívánt eredményt.

Az eszközök multipro
esszoros ar
hitektúrával és ezek kiszolgálására képes memória ar
hitektúrával rendelkeznek. Az ar
hitektúra heterogén való kezelésére a [3.1.](#page-17-1) ábrán vázolt modelljét nyújtja. Egy eszköz több ompute unit-ot (pro
esszormagot) tartalmazhat, amikhez lokális memória tartozik és elérése van az eszköz globális memóriájához.

<span id="page-17-1"></span>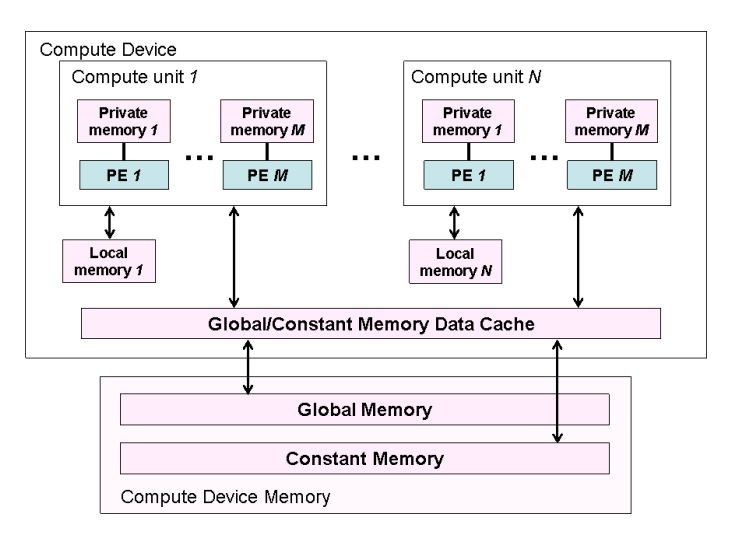

**3.1. ábra.** OpenCL device architektúra (forrás: [9])

#### <span id="page-17-0"></span>3.2. OpenCL programozási modell

<span id="page-17-2"></span>A programozási modell a hozzá tartozó osztálydiagrammon [\(3.2.](#page-17-2) ábra) figyelhető meg.

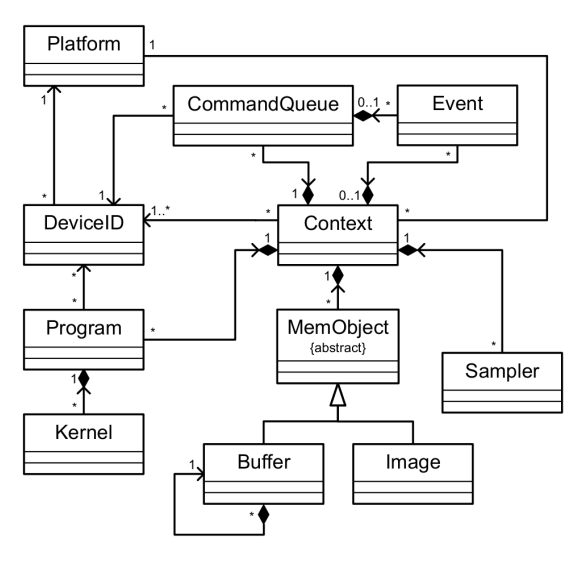

**3.2. ábra.** OpenCL context osztálydiagrammja (forrás: [9])

A futtatáshoz szükséges, hogy a kontextushoz platformot, majd azon belül eszközt, az eszközhöz programot (kernelt) és memóriát rendeljünk. Figyelembe kell vennünk azt a megkötést, hogy egyszerre sak az egy platformon belüli eszközök programozhatóak heterogén módon. Például: Intel platform esetén lehetséges CPUt, pro
esszorkártyát és Intel-es GPU-t programozni, viszont nVidia kártyákat már nem.

A programozással megoldandó problémát kétféleképpen lehetséges a feldolgozó egységekhez (work-item) avagy pro
esszorokhoz rendelni: adat parallel módon vagy taszk parallel módon.

Adat parallel módon [\(3.3a.](#page-18-0) ábra) a feldolgozandó adat egy részéhez rendelünk egy feldolgozó egységet. Fontos figyelembe venni az eszköz korlátos számú feldolgozó egységének számát. Ha nem elég a feldolgozó egysége akkor a feladat megfelel® partícionálásával lehetséges kordában tartani a szükséges erőforrás számát.

Taszk parallel módot [\(3.3b.](#page-18-1) ábra) olyan esetben célszerű használna, ha a bemenet dinamikus mérete a futási id®ben rendkívül változik illetve a végrehajtandó feladat lazán függenek össze.

<span id="page-18-3"></span><span id="page-18-0"></span>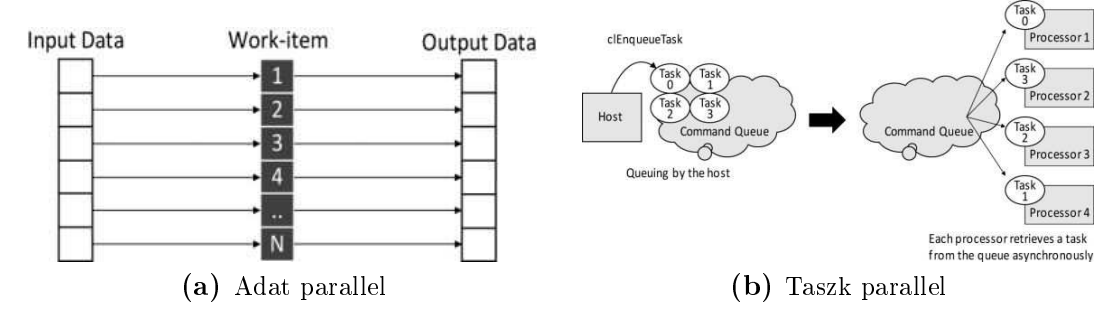

<span id="page-18-1"></span>3.3. ábra. Feladat hozzárendelése work-item-hez (processzorhoz)

A pro
esszor-magok megfelel® kihasználtságának elérése végett több ezer workitem virtuálisan osztozik rajta. Ezen work-item-eket work-group-okba rendezzük, ennek a élja a párhuzamos ar
hitektúrák Single Instu
tion Multiple Data (SIMD) képességének szoftveres kiaknázása. Az Intel Xeon Phi pro
esszorkártyá ja erre hárdveres támogatást a vektoros adattípusával nyújt. A work-itemeket jelen pillanatban az OpenCL specifikációja [9] szerint 3 dimenziós work-group-ba tudjuk rendezni. Egy példát láthatunk egy work-item indexének a globális és lokális megfelelőjére a követekz® [3.4.](#page-18-2) ábrán.

<span id="page-18-2"></span>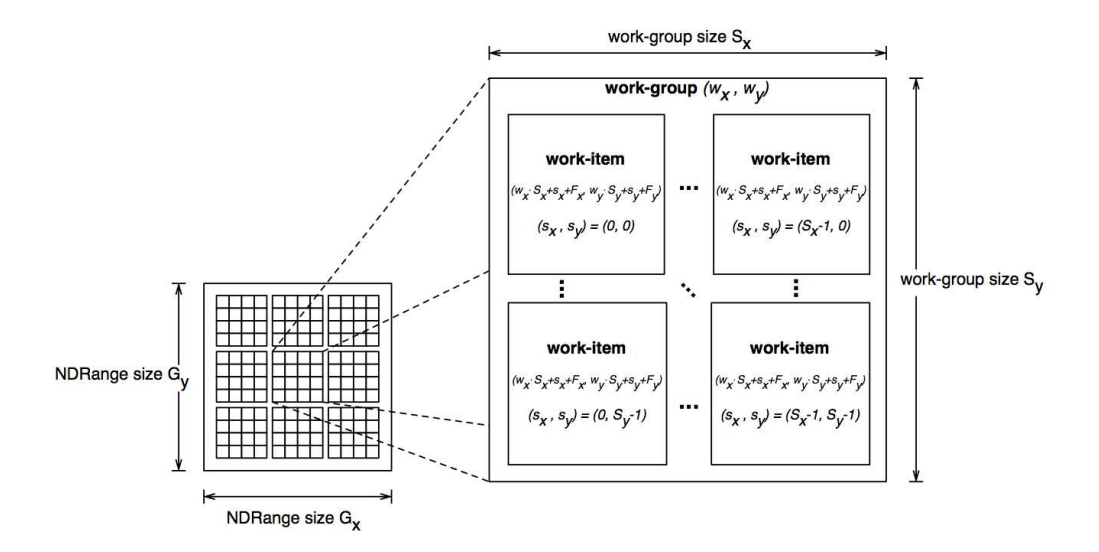

**3.4. ábra.** 2D-s work-item-ek work-group-ba rendezése és indexelése (forrás: [9])

Az OpenCL a fizikailag kialíkított memóriákat négy kategórába sorolja a tipikus memóriák kategorizálása a következ®k:

- Regiszterek: Private memory,
- $\bullet$  *Chipen belüli memória (cache)*: Local memory,
- Chipen kívüli memória: Global memory és Constant Memory.

A privát és a lokális memória kis méretűnek és gyors elérésűnek mondható, míg a globális és konstans memória nagynak, de lassú elérésűnek. A definiált memória szintek tipikus paraméterei a következők:

- Privát memória: minden szálnak külön van, amit a ompiler menedzsel.
- Globális és konstans memória: Bank szervezés jellemző rá, gyors, de nagy késleltetéssel bír. 8 műveletet tud egy ciklus alatt végrehajtan, de csak a parancs kiadása után 400-800 ciklus késleltetéssel. Ha az adaton végrehajtandó műveletek ideje ennél jóval nagyobb, akkor ezt a késleltetést el lehet rejteni.
- Lokális memória: Minden work-group-nak sajátja van. Minimális a késletetés, sebessége nagy (38-44 Gb/s).
- Host memória: Nagy méretű, közepes sebességű, de sebességét a host-ot és a devi
e-t összeköt® PCIe interfész korlátozza.

<span id="page-19-0"></span>A memóriákra megkötésként szolgál, hogy ki allokálhat, írhat és olvashat bel®le. A [3.1.](#page-19-0) táblázatban látható ezen jogosultságokat és a f®bb tula jdonságokat.

|          | Host memory       | Global memory |              | Local mem.   Private mem. |
|----------|-------------------|---------------|--------------|---------------------------|
| Host     | Dinamikusan $R/W$ | Din. $R/W$    | Din. $R/W$   |                           |
| Kernel   |                   | R/W           | Satik. $R/W$ | Statik. R/W               |
| Sebesség | Lassú             | Közepes       | Gyors        | Regiszter                 |
| Méret    | $4 \text{ Gb} <$  | 1 Gb $\leq$   | $16,32$ Kb   | $<$ 1 Kb                  |

3.1. táblázat. OpenCL memória szintek

A work-group-okba rendezés a lokális memória jogusultsága miatt érdekes. Konkrétan az egy work-group-ba tartozó összes work-item azonos lokális memórián osztozik. Ennek a következménye az, hogy adat parallel módú feldolgozás esetén az egymásra ható adatokhoz tartozó work-item-eket egy work groupba kell rendelnünk. Ha ez nem lehetséges, akkor a globális memóriához kell fordulnunk. A globális memória avagy a bank szervezésű külső (off-chip) memóriák hozzáférési ideje relatíve

nagy így ezek használatát lehetőleg el kell kerülni és a programozónak kell "cachelni" a lokális memóriába.

Mivel a work-item-ek konkurrensen ha jtódnak végre, így az általuk közösen elérhető memóriákra (globális, lokális) nézve versenyhelyzetben vannak. Az OpenCL ezt a problémát a laza memóriamodell használatával oldja meg. Work-item-ek közötti szinkronizációra egy korlátot alkalmaz a programban, amit csak akkor léphet át, ha az összes többi work-item (az azonos work-group-ban) ezt a korlátot már elérte. Erre a barrier(FLAG) függvényhívás szolgál. Fontos megjegyezni, hogy ez a szinkronizá
ió sak egy adott work-group-on belül történik, a work-group-ok közötti és akülönböző work-group-okon belüli work-item-ek szinkronizációra nincs lehetőség.

Összefoglalva: nagy hangsúlyt kell a memóriaszervezésre fordítani, hogy a processzormagok megfelelően legyenek az adatokkal táplálva az elérhető számítási kapa
itás kiaknázása végett.

### <span id="page-22-0"></span>Multipro
esszoros program

A prototípus algoritmus fejlesztése MATLAB környezetben történt, ami a későbbi referen
iaként szolgál. Alap utasításokat használva több órát vesz igénybe a szimuláció futtatása. A MATLAB Parallel Toolbox-nak segítségével a szimulációt lehetséges párhuzamosan több pro
esszormagon futtatni. Ezzel supán párszoros sebesség növekezés érhető el a MATLAB magas szintű programnyelve végett. A következőkben magát az algoritmust és az OpenCL keretrendszerben történő implementációját mutatom be. Ma jd az eredmények bemutatása során összevetésre kerül a MATLAB Parallel Toolbox segítséggel és az OpenCL GPU-n való futási ideje.

#### <span id="page-22-1"></span>4.1. Futási környezet bemutatása

A következ® eszközök teljesítményét vizsgálom:

- A laptopomban található Intel Core i5 M520 pro
esszor,
- A laptopomban található (kis teljesítményű) nVidia GT330M videókártya,

Ezen eszközök legjelentősebb paraméterei a [4.1](#page-23-1) táblázat tartalmazza.

<span id="page-23-1"></span>

|                     | Intel Core i5 M520 | nVidia GT330M |
|---------------------|--------------------|---------------|
| MAX COMPUTE UNITS   | 4                  |               |
| MAX CLOCK FREQUENCY | 2400 MHz           | 1265 MHz      |
| MAX WORK GROUP SIZE | 8192 8192 8192     | 512 512 64    |
| GLOBAL MEM SIZE     | 4Gb(2Gb)           | 1Gb(768Mb)    |
| LOCAL MEM SIZE      | 32Kb               | 16Kb          |

4.1. táblázat. Vizsgált eszközök összehasonlítása

Az összehasonlíthatóság végett a legkissebb memóriájú eszközre skálázom a szimulátort, ami a GT330M videókártya. A CPU memóriája jóval nagyobb, így a kód mindegyiken tud futni.

#### <span id="page-23-0"></span>4.2. Az implementá
ióhoz szükséges megfontolások

Ha a tér, ahol a lapla
e egyenletet meg kell oldanunk nagyon nagy, akkor érdemes szétbontani kissebb alterekre és azokhoz rendelni egy-egy work-item-et. Mivel a diszkrét Lapla
e egyenlet egy pontja a szomszédos pontokkal szoros kap
solatban van, így az összefüggő work-item-eket egy work-group-ba érdemes szervezni, mivel így az átlapolódó pontok értékét a szomszédos work-item-ek is tudják írni és olvasni. Az ilyen típusú problémának méretét a MAX\_WORK\_GROUP\_SIZES tulajdonság korlátozza.

Jelen esetben a mérési eredmény egy pontjához tartozó tér átlagosan  $31 \times 31 \times$ 35 pontból áll. Tehát a korábbi nem áll fenn és egyszerű megfeleltetéssel szétoszthatjuk a feladatot. A teljes tér  $512 \times 512 \times 31 \times 31 \times 30$  méretű, ami ∼ 951M pont. A tárolásához single-pre
ision mellett ennek a számnak a 4-szerese szükségeltetik byte-okban mérve. Mivel ez a videókártyán nem áll rendelkezésre, így szétbontjuk kissebb feladatrészekre.

Ezen feladatrészek méretét egy paraméter állításával lehet változtati és az implementált algoritmus ettől generikusan függ. Emellett az interpoláció mértéke  $N_{ip}$ is paraméterrel generikusan állítható. Az algoritmus generikusságát csupán a futási időben történő dinamikus memória allokációval lehetséges megvalósítani. A koráb-ban említettek végett [\(3.1](#page-19-0) táblázat) az allokáció csak a host programban történhet. Ennek megfelel®en a szimulálandó térfogat nagyságát el®re ki kell számolni.

#### <span id="page-24-0"></span>Csak globális memória használata

Az algoritmus pszeudó kódjának direkt leképezése esetén a "host"-on allokálunk memóriát a "device" globális memóriájában, majd a megfelelő adatokat ide másoljuk és a kernel is itt ír és olvas. A problémát a globális memória nagy hozzáférési ideje jelenti, ami miatt sok work-item kiéhezve (tétlenül) a memóriára fog várakozni. Ilyenkor az egy mérési pontra vonatkoztatott szimulá
iós id® a referen
iánál is lassabb.

#### Globális memória és adott esetben lokális memória használata

Kis erőfeszítéssel nagy javulást lehet elérni, ha a mérési ponthoz tartozó szimuláiós tér éppen belefér a lokális memóriába. Tehát, miel®tt az [\(2.2\)](#page-11-2) szerinti iteratív megoldót futtatnánk először a globális memóriából a lokális memóriába töltjük át a kérdéses pontokat, majd számolunk rajta és a végén visszatöltjük a globális memóriába. E javítással a referen
iával azonos sebességet tudunk elérni.

#### Globális memória és minden adódó alkalomkor a lokális memória használata

Nagyobb er®feszítést igényel, hogy minden alkalommal a globális memóriával való kommuniká
iót a lokális memória közbeékelésével tegyük. Ezt úgy lehet felfogni, mintha a globális memóriát lokális memória méretű kvantumokban tudnám csak cachelni/elérni. Ekkor nagy odafigyelést kíván a memóriacímzés megfelelő prgramozása, de eredményképp gyorsulás érhető el.

Összegezve elmondható, hogy az aktuálisan használt adat tárolását a lehet® legközelebb kell tartani a ompute-unit-hoz.

#### <span id="page-24-2"></span><span id="page-24-1"></span>4.4. A lépések részletezése

#### 4.4.1. Interpolá
ió

A korábban elmondottak alap ján a felületet további virtuális pontokkal egészítem ki. Az virtuális mérési pontokat a legegyszerűbben bilineáris interpolációval (síklapos közelítéssel) becsülhető. A szimulátorban emelett még egy általánosabb módszert is alkalmazok, ami egy 2D-s mozgó átlagoló szűrővel való simítás. A szűrővel aluláteresztést elek el, ami a minta magasságának mintavételezése utáni rekonstruk
ió ját jelenti. Egy ilyen interpoláció eredményét láthatjuk a [4.1.](#page-25-2) ábrán.

<span id="page-25-2"></span>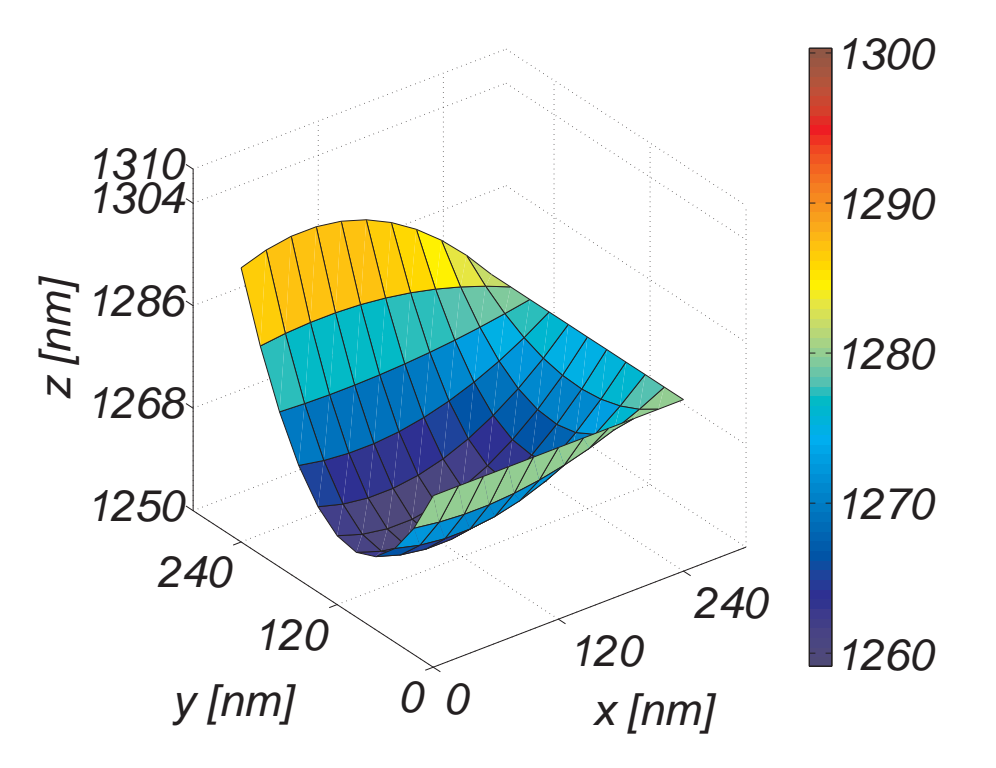

4.1. ábra.  $3 \times 3$  mérési pont  $11 \times 11$  pontba való interpolációja

#### <span id="page-25-0"></span>4.4.2. Szimulálandó térfogat méretének számítása

A szimulálandó tér (hasáb) alapja adott az előzőleg említett interpolált felületként, míg a magassága nem. Ezt a következ® két mennyiség közül a nagyobbikkal határoztuk meg:

- Középső pont fölött lévő tű közepének magassága,
- A  $(3 \times 3)$  környezet legalacsonyabb és legmagasabb pontjának különbsége hozzáadva a tű közepének magassága.

A magasságtérkép egy vonalának részlete és a szimulálandó tér (hasáb) magassága látható a [4.2.](#page-26-1) ábrán.

#### <span id="page-25-1"></span>4.4.3. Iteratív megoldó algoritmus

Az iterá
ióhoz a térháló pontjaihoz két mátrixot (tömbböt) rendelek, ami a pontok potenciáljának aktuális (V<sub>now</sub>) és előző (V<sub>prev</sub>) értékeit tartalmazza. Ezek nagy mérete végett az eszköz globális memóriájában foglalnak helyet.

Az aktuális értékeket a [\(2.2\)](#page-11-2) szerint számítom az egész térfogatra. A számítást vízszintes síkonként végzem. A számítás előtt az adott sík és az alatta, felette szomszédos síkok előző értékét bemásolom a lokális memóriába. Az új értéket először lokális tömbbe tárolom el, majd kimásolom a globális memóriába. Eközben az egész

<span id="page-26-1"></span>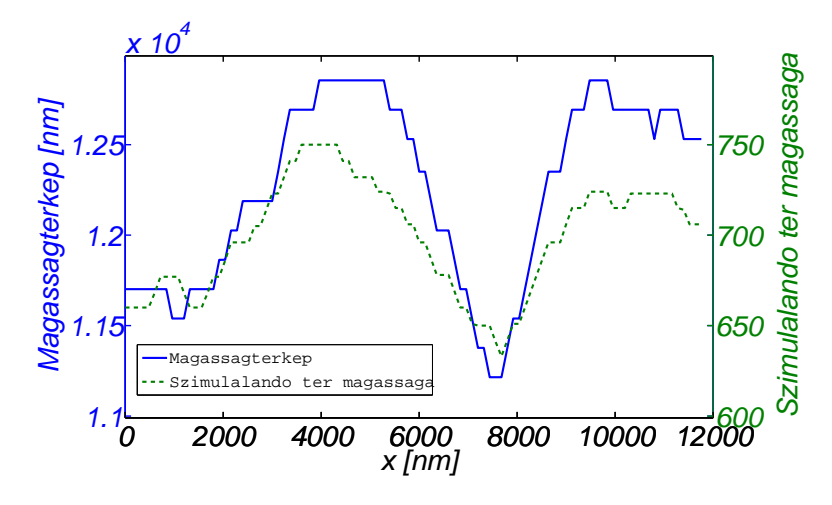

4.2. ábra. A mérési eredmény egy vonal menti részlete (folytonos vonal) és az ezen mérési pontokhoz számított szimulá
iós tér magassága (szaggatott-vonal)

térfogatra számítom az előzővel vett különbségének négyzetösszegét (normáját). E mérték képviseli a konvergen
ia szintjét, ami az iterá
ió során vizsgálva jut(hat) el a kívánt konvergencia szintre. Ha nem érte el a konvergencia szintet, akkor az előző két mátrixot fel
serélve iterál tovább.

#### <span id="page-26-0"></span>4.4.4. Adatok mentése

Tesztelhetőségi megfontolások végett nem csak a tűre ható erőt (villamos térerősséget) exportálom, hanem a konvergencia szintjének változását és az interpolált felületet is. Az exportálandó menyiségek "kis" mérete miatt egyszerű \*.csv fájlként kerülnek mentésre. Ezen fá jlok további poszt-pro
esszálása MATLAB vagy munkalap kezelő szoftverrel is elvégezhető.

### <span id="page-28-0"></span>Konvergen
ia vizsgálata

#### <span id="page-28-1"></span>5.1. Az interpolá
ió fokának hatása

Az egyes mérési pontokhoz tartozó szimulá
iós térfogat a [2.2.3](#page-15-0) részben ismertetettek szerint pontról-pontra változik. Ennek megfelelően a kívánt konvergenciaszinthez tartozó iterá
iószámokat nem hasonlíthatom össze.

Gondolatkísérletben kövessük a  $(2.2)$  szerinti véges differenciák iterációs sémájának hatását a pontháló azon pontjaira, amihez előírt peremfeltétel kapcsolódik. Az első iteráció után a pont első szomszédjainak értékére lesz csupán hatása. A második után ezeknek az első szomszédjaira és így tovább. E hatás hullámszerűen terjed a térfogat pontjain végig. A "terjedés"-hez szükséges iteráció száma a térfogat nagyságától függ. Adódik az ötlet, hogy a iterá
ió fa jlagos számát a pontháló legnagyobb ilyen útjának hosszába mérjem.

Jelen esetben a szimulá
iós térfogat egy hasáb, aminek legnagyobb kiterjedése a testátlójának mentén van. Ennek az értéke:

$$
IT = \sqrt{N_{ip}^2 + N_{ip}^2 + N_h^2}
$$
 (5.1)

#### <span id="page-28-2"></span>5.2. Különböz® alap formák esetén

A konvergencia iterációszámának a felület egyenletlenségétől való függésének a vizsgálatához véletlen felületeket generáltam. A felületek a magasság mérési eredmények statisztikai jellemz®inek számítása után azok felhasználásával készült két mérési eredményből. Az egyes pontokhoz tartozó szimulációs térfogat magasságának eloszlása a következ® ábrán látszik. A két mérési eredmény statisztikailag azonos eloszlásúnak modható, mivel a minták azonos technológiával készült. Megfigyelhető, hogy két mérési ponthoz tartozó magasság legvalószínűbb eltérése a $2 \cdot d_z = 4 \ nm,$ várható értéke 2.9.

<span id="page-29-0"></span>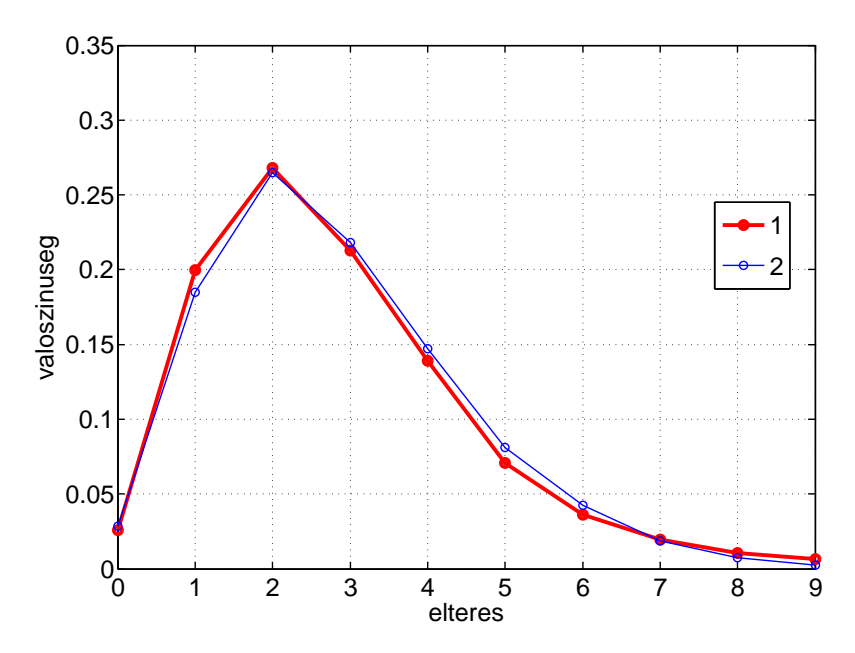

5.1. ábra. Két mérési kép  $3 \times 3$ -al részleteinek dz léptékben vett eltérésének/differenciájának elsozlása.

<span id="page-29-1"></span>Az [5.2](#page-29-1) ábrán a szimulációk azonos konvergencia szintet értek el. Az ehhez tartozó iterációs lépés a szimulációs térfogat változásától függetlennek mondható. Ami azt jelenti, hogy a nagyobb térogat esetén is konvergálni fog a szimulátor.

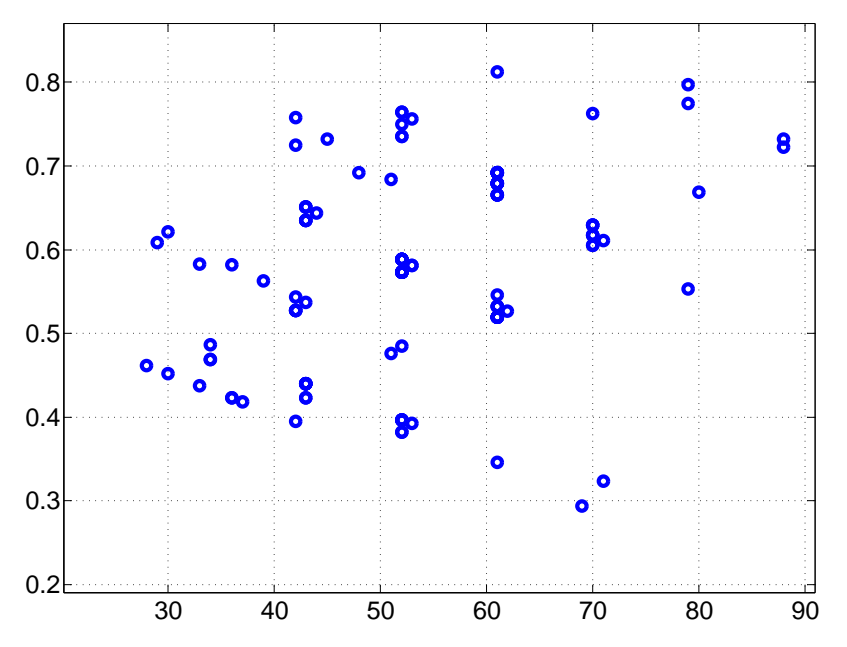

5.2. ábra. Azonos konvergencia szinthez tartozó fajlagos iterációs lépések száma a szimulációs magasság függvényében.

### <span id="page-30-0"></span>Eredmények

#### <span id="page-30-1"></span>6.1. MATLAB implementá
iók

A referen
iaként szolgáló MATLAB algoritmus lineáris programszervezést alkalmazva az elérhető fajlagos futási idő ∼ 100ms.

A kód minimális változtatásával elérhető a párhuzamos végrehajtás. Ezt a for ciklusok Parallel Toolbox beli parfor utasítására cserélve érhetjük el. A 4 szálat futtatni képes pro
esszoron a legjobb esetben a negyedére sökkenhet a futási idő. Valójában ez sose történik meg. A MATLAB Parallel Toolbox-a az egyes szimulácókat adott szálra osztja el. Korábban láttuk, hogy ezen szimulációk lépésigénye a szimulációs térfogat változatossága miatt nagyban eltér egymástól, így előáll az a sajnálatos eset, hogy 3 mag tétlenül a negyedikre vár, ami miatt a pro
esszor kihasználtsága messze nem teljes.

<span id="page-30-2"></span>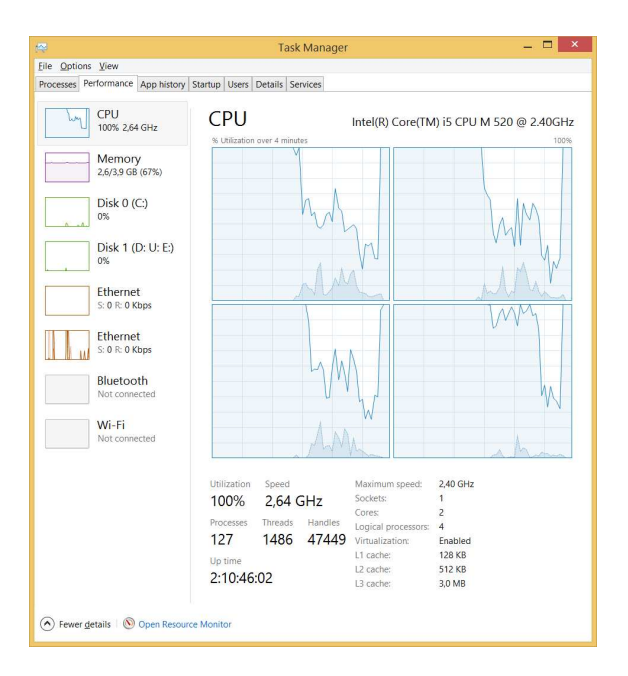

6.1. ábra. MATLAB erőforrás kihasználtság parfor használata esetén, jelzett tartomány felétől kezdve sak a 4. mag dolgozik.

#### <span id="page-31-0"></span>6.2. OpenCL implementá
iók

OpenCL keretrendszer segítségével írt programot a GPU-n futtatva az [6.1.](#page-31-1) táblázatban látható eredményeket kaptam. Csupán a globális memóriát használva a referenciához képest romlik a teljesítmény. Ezt a videókártya prediktív cache nélküli kialakításának és a globális memória késleltetése okozta kiéheztetés folyamatának hatása. A lokális memória használata a futási időt drasztikusan le tudja csökkenteni, ami a korábban ismertetett memória szervezési megfontolások helyességét igazolja. Látható, hogy az OpenCL implementáció közel 5–8× gyorsulást jelent a MATLABhoz képest. Ezt két dolognak tudom be:

- Memória: A CPU memóriája DDR3  $@$  1066 MHz 64 bites busz szélességgel, míg a GPU memóriája GDDR3 @ 1066 MHz 128 bites busz szélességgel rendelkezik,
- *Processzor mag:* A CPU 4 compute unit-al rendelkezik, ami 4 szálra, ami Intel HyperThread technológiájának segítségével 2 processzormagra képződik le, míg a GPU 6 compute unit-al rendelkezik, ami 48 CUDA core-ra képeződik le.

<span id="page-31-1"></span>Továbbá gyelembe kell venni, hogy a szimulátor futása a többi programmal konkurrensen történik, CPU esetén az operá
iós rendszerrel, GPU esetén a megjelenítéssel.

|                                           | M ATL A B        | Intel i5   | nVidia 330M        |
|-------------------------------------------|------------------|------------|--------------------|
| Futási idő                                | $5990$ ms        | $2530$ ms  | $510 \mathrm{~ms}$ |
| Egy pont-hoz<br>tartozó futási<br>idő     | $410 \text{ ms}$ | $17.56$ ms | $35 \text{ ms}$    |
| mérés-<br>Teljes<br>tartozó<br>hez<br>idő | $\sim 29h$       | $\sim 12h$ | $\sim 2h$          |

**6.1. táblázat.** Szimulátor futási idő eredmények  $5 \times 5$  mérési pontra

# <span id="page-32-0"></span>Összegzés

A cikkben összefoglaltam az AFM felületi töltéssűrűség méréstechnikáját, amiben azonosítottam a kapacitás értékének kritikus voltát. Ezidáig a kapacitás értékének a [\[8,](#page-37-8) 5] szerinti közelítéseket tartalmazó analitikus eredményt lehetett felhasználni.

Feladatként ezen kapacitás értékét számító szimulátor építését tűztem ki, aminek elfogaható időn belül kell eredményt szolgáltatnia. A párhuzamosítás lehetősége triviálisan adódott. A hordozhatóság és a gyorsabb végrehajtás végett a szimulátort OpenCL környezetben implementáltam, ami a szimulátor heterogén multiproszesszoros környezetben való futtatását teszi lehetővé.

A szimulátor közel online futási idejének eléréséhez a szükséges elhanyagosásokat javasoltam és érvényességüket is megvizsgáltam. Az eredményeket ismertetve a szimulátor futási idejében látványos gyorsulást tapasztaltam, ami az érdesebb felületek esetén is elfogadhatóan pontos eredményt tud szolgáltatni.

A konverge
ia tula jdonságát

Végül az elkészült programot CPU-n és GPU-n is futtatva a futási idejüket összevetettem és azonosítottam a gyorsulás forrását kitérve a pro
esszormagra és a memóriájára.

#### További feladatok:

- A szimuláció felhasználásával történő töltéssűrűség származtatása még várat magára, ugyanígy ezen származtatás validálására való mérési összeállítás kidolgolgozása.
- Amorf formájú tű szimulációja.
- A szimulátor magját képező lineáris egyenletrendszer iteratív helyett direkt megoldó implemetá
iójának vizsgálata.
- Intel Xeon pro
esszorkártya által nyújtott vektor adattípusok alkalmazása.

# <span id="page-33-0"></span>Ábrák jegyzéke

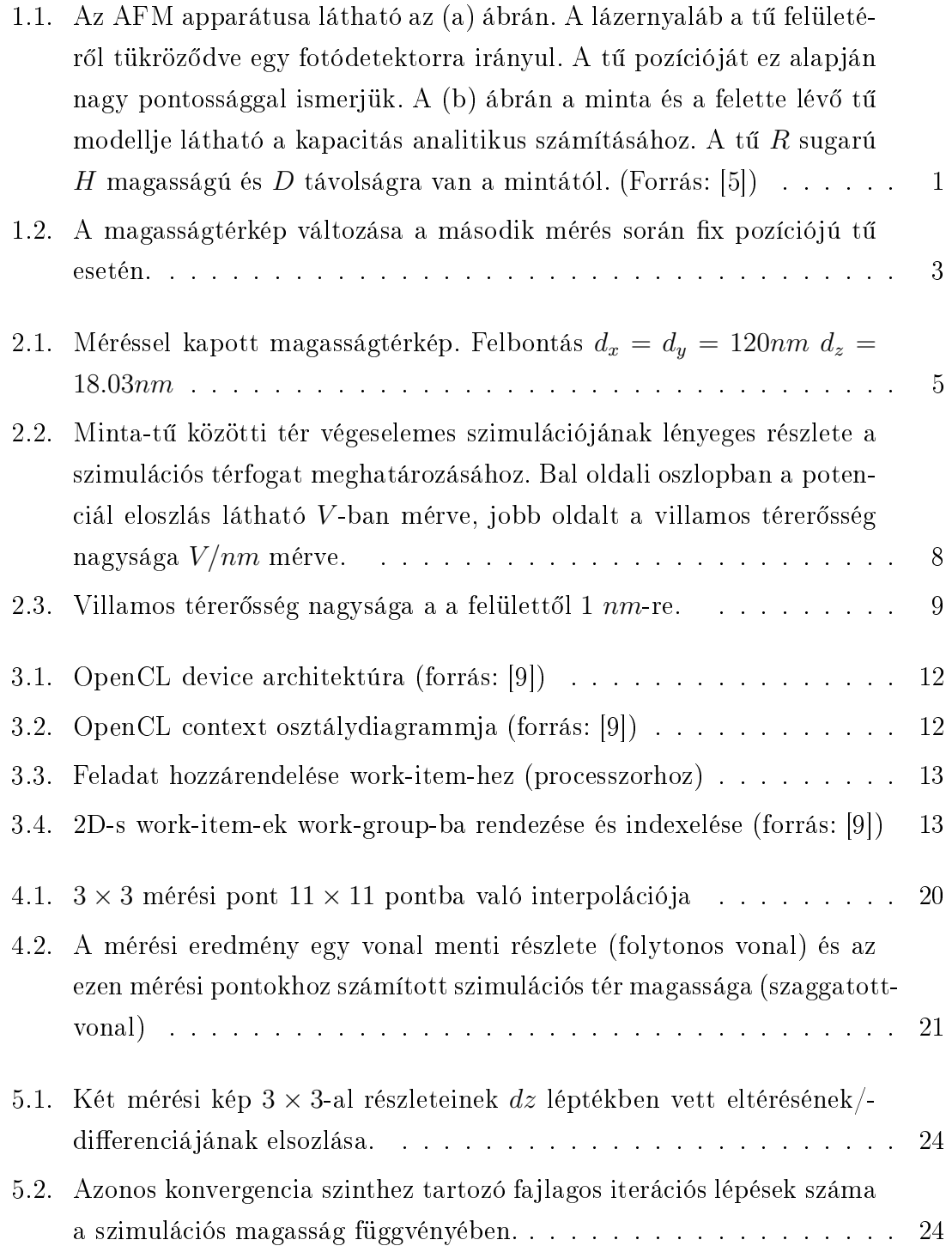

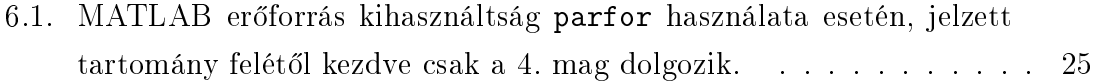

# <span id="page-35-0"></span>Táblázatok jegyzéke

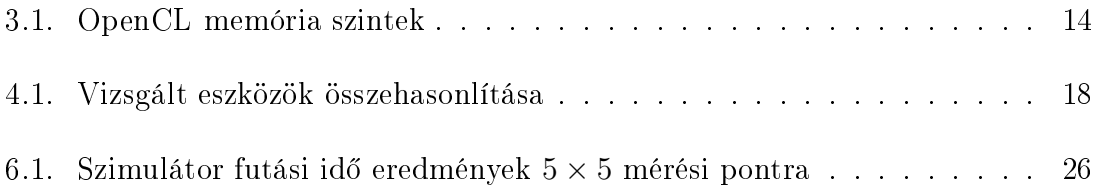

IV

### <span id="page-37-0"></span>Irodalomjegyzék

- <span id="page-37-2"></span><span id="page-37-1"></span>[1] B. N. István, "Elektrosztatikus mérés szimulációja multiprocesszoros környezetben," 2014. (Mesterpróba, Budapest).
- <span id="page-37-3"></span>[2] I. B. Nagy, A. Reichardt, and Z. Szabo, "Simulation of afm's surface charge measurement," 2014. (16th IGTE Symposium, Graz Austria).
- <span id="page-37-4"></span>[3] G. Binnig, C. F. Quate, and C. Gerber, "Atomic force microscope," Phys. Rev. Lett., vol. 56, pp. 930–933, Mar 1986.
- [4] B. Vasić, M. Kratzer, A. Matković, A. Nevosad, U. Ralević, D. Jovanović, C. Ganser, C. Teichert, and R. Gajić, "Atomic force microscopy based manipulation of graphene using dynamic plowing lithography," Nanotechnology, vol. 24, no. 1, p. 015303, 2013.
- <span id="page-37-5"></span>[5]  $H.-J.$  Butt, B. Cappella, and M. Kappl, "Force measurements with the atomic force microscope: Technique, interpretation and applications," Surface Science *Reports*, vol. 59, no. 1–6, pp.  $1 - 152$ , 2005.
- <span id="page-37-6"></span>[6] Y. Martin, C. C. Williams, and H. K. Wickramasinghe, "Atomic force microscope-force mapping and profiling on a sub 100 a scale.," Journal of Applied Physics, vol. 61, no. 10, pp. 4723-4729, 1987.
- <span id="page-37-7"></span>[7] H.-J. Butt, "Measuring electrostatic, van der waals, and hydration forces in electrolyte solutions with an atomic force microscope," *Biophys J.*, vol.  $60(6)$ , p. 1438–1444., 1991.
- <span id="page-37-8"></span>[8] S. Hudlet, M. Saint Jean, C. Guthmann, and J. Berger, "Evaluation of the capacitive force between an atomic force microscopy tip and a metallic surface," The European Physi
al Journal B - Condensed Matter and Complex Systems, vol. 2, no. 1, pp. 5–10, 1998.
- <span id="page-37-9"></span>[9] The Khronos OpenCL Working Group, The OpenCL Specification, version 1.0, 6 August 2010.